# Package 'aspline'

June 9, 2022

Type Package Title Spline Regression with Adaptive Knot Selection Version 0.2.0 Maintainer Vivien Goepp <vivien.goepp@gmail.com> Description Perform one-dimensional spline regression with automatic knot selection. This package uses a penalized approach to select the most relevant knots. B-splines of any degree can be fitted. More details in 'Goepp et al. (2018)',

``Spline Regression with Automatic Knot Selection'', [<arXiv:1808.01770>](https://arxiv.org/abs/1808.01770).

**Depends**  $R$  ( $>= 2.10$ )

License GPL-3

Encoding UTF-8

LazyData true

URL <https://github.com/goepp/aspline>

BugReports <https://github.com/goepp/aspline/issues>

Imports magrittr, ggplot2, dplyr, tidyr, splines2, Rcpp, mgcv, rlang

RoxygenNote 7.1.1

LinkingTo Rcpp

Suggests knitr, markdown, rmarkdown, covr

VignetteBuilder knitr

NeedsCompilation yes

Author Vivien Goepp [aut, cre] (<<https://orcid.org/0000-0001-6961-4260>>), Grégory Nuel [aut]

Repository CRAN

Date/Publication 2022-06-09 08:00:02 UTC

## <span id="page-1-0"></span>R topics documented:

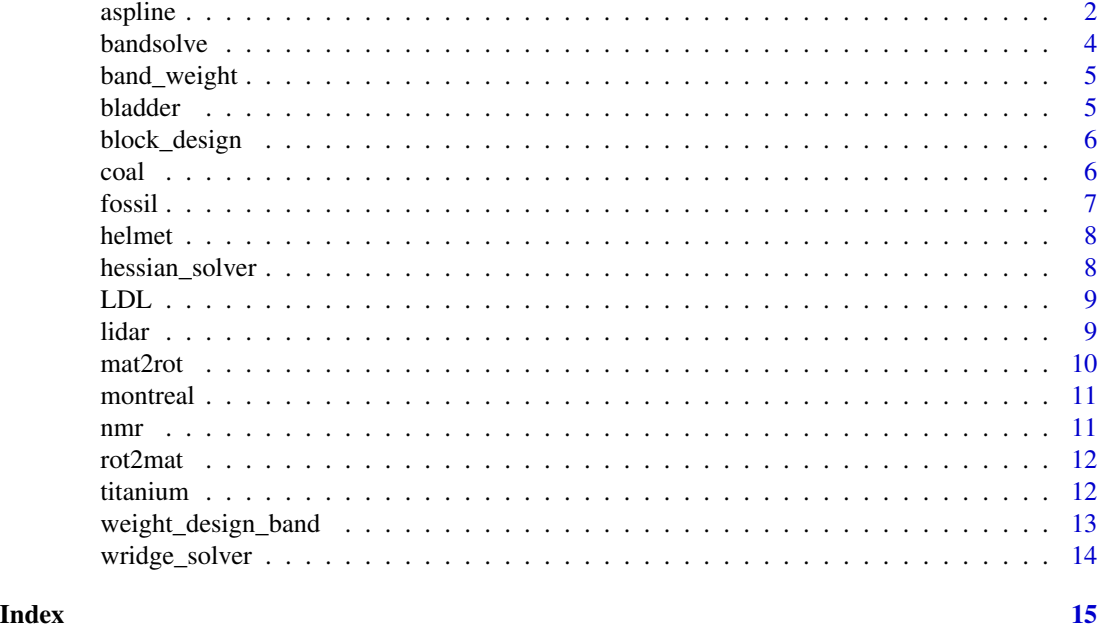

aspline *Fit B-splines with automatic knot selection.*

#### Description

Fit B-splines with automatic knot selection.

#### Usage

```
aspline(
 x,
 y,
 knots = seq(min(x), max(x), length = 42)[-c(1, 42)],pen = 10^seq(-3, 3, length = 100),
 degree = 3L,
 family = c("gaussian", "binomial", "poisson"),
 maxiter = 1000,epsilon = 1e-05,
 verbose = FALSE,
  tol = 1e-06)
aridge_solver(
 x,
 y,
```
#### aspline 3

```
knots = seq(min(x), max(x), length = 42)[-c(1, 42)],pen = 10<sup>\text{seq}(-3, 3, \text{length} = 100),</sup>
  degree = 3L,
  family = c("gaussian", "binomial", "poisson"),
  maxiter = 1000,epsilon = 1e-05,
  verbose = FALSE,
  tol = 1e-06)
```
#### Arguments

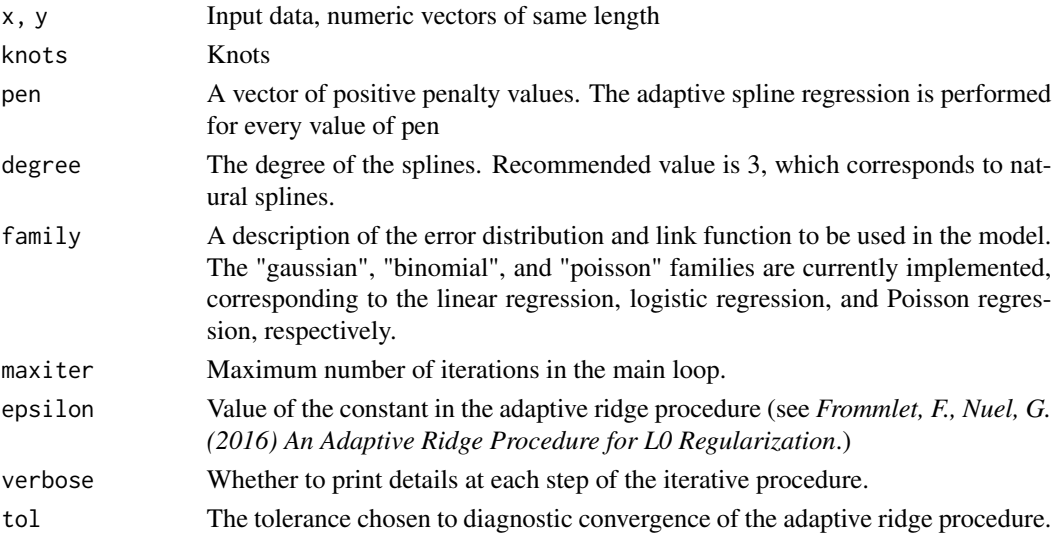

#### Value

A list with the following elements:

- sel: list giving for each value of lambda the vector of the knot selection weights (a knot is selected if its weight is equal to 1.)
- knots\_sel: list giving for each value of lambda the vector of selected knots.
- model: list giving for each value of lambda the fitted regression model.
- par: parameters of the models for each value of lambda.
- sel\_mat: matrix of booleans whose columns indicate whether each knot is selected.
- aic, bic, and ebic: Akaike Information Criterion (AIC), Bayesian Information Criterion (BIC), and Extended BIC (EBIC) scores, for each value of lambda.
- dim: number of selected knots for each value of lambda.
- loglik: log-likelihood of the selected model, for each value of lambda.

#### Functions

• aridge\_solver: Alias for aspline, for backwards compatibility.

<span id="page-3-0"></span>bandsolve *bandsolve*

#### Description

Main function to solve efficiently and quickly a symmetric bandlinear system. Theses systems are solved much faster than standards system, dropping from complexity  $O(n^3)$  to  $O(0.5*nk^2)$ , where k is the number of sub diagonal.

#### Usage

 $bandsolve(A, b = NULL, inplace = FALSE)$ 

#### Arguments

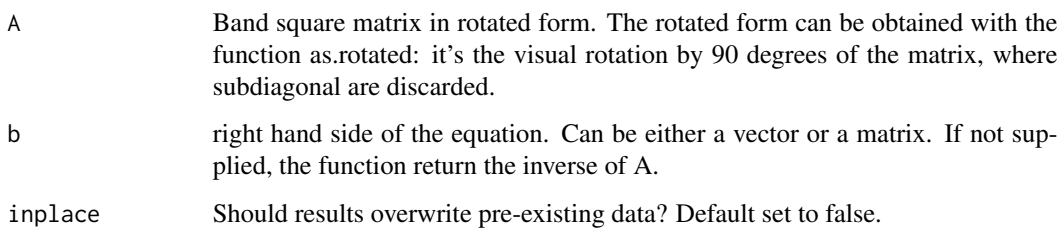

#### Value

Solution of the linear problem.

#### Examples

```
A = diag(4)A[2,3] = 2A[3,2] = 2
R = mat2rot(A)solve(A)
bandsolve(R)
set.seed(100)
n = 1000
D0 = rep(1.25, n)
D1 = rep(-0.5, n-1)b = rnorm(n)
```
<span id="page-4-0"></span>

Create the penalty matrix

#### Usage

band\_weight(w, diff)

#### Arguments

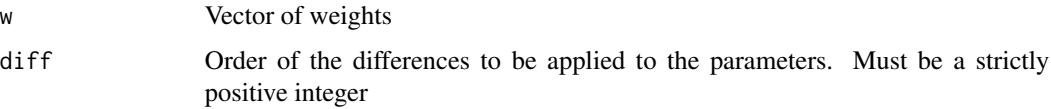

#### Value

Weighted penalty matrix  $D^T diag(w)D$  where  $D \leq d$  iff(diag(length(w) + diff), differences = diff). Only the non-null superdiagonals of the weight matrix are returned, each column corresponding to a diagonal.

bladder *Bladder Cancer aCGH profile data*

#### Description

A dataset of 500 observations corresponding to 500 probes of the aCGH profile of a bladder cancer patient. The original data are provided by Stransky et al. (2006). This dataset consists of probes 1 through 500 of individual 1.

#### Usage

bladder

#### Format

A data frame with 500 observations and 2 variables:

- x probe number
- y aCGH profile value

#### <span id="page-5-0"></span>Source

Stransky, N., Vallot, C., Reyal, F., Bernard-Pierrot, I., de Medina, S. G. D., Segraves, R., de Rycke, Y., Elvin, P., Cassidy, A., Spraggon, C., Graham, A., Southgate, J., Asselain, B., Allory, Y., Abbou, C. C., Albertson, D. G., Thiery, J. P., Chopin, D. K., Pinkel, D. and Radvanyi, F. (2006). Regional Copy Number Independent Deregulation of Transcription in Cancer', *Nature Genetics* 38(12), 1386-1396.

<span id="page-5-1"></span>

block\_design *Transform a Spline Design Matrix in block compressed form*

#### Description

Transform a Spline Design Matrix in block compressed form

#### Usage

block\_design(X, degree)

#### Arguments

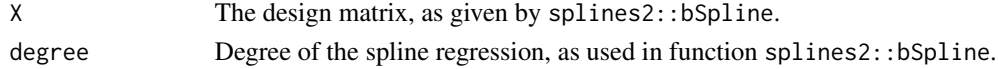

#### Value

A matrix B with all non-zero entries of X and a vector of indices alpha representing the positions of the non-zero blocks of X.

coal *Yearly number of coal mine disasters in Britain*

#### Description

A data of 112 observations registering the yearly number of coal mine disasters in Britain from 1851 to 1962. The data comes from Diggle et al. (1988) and has been used for spline regression by Eilers et al. (1996).

#### Usage

coal

#### Format

A data frame with 112 observations and 2 variables:

year year

n number of coal mine disasters

#### <span id="page-6-0"></span>fossil 7

#### Source

Diggle, P. and Marron, J. S. (1988). 'Equivalence of Smoothing Parameter Selectors in Density and Intensity Estimation', *Journal of the American Statistical Association* 83(403), 793-800.

#### References

Eilers, P. H. C. and Marx, B. D. (1996). 'Flexible Smoothing with B-splines and Penalties', *Statistical Science* 11(2), 89-102.

fossil *Fossil data*

#### Description

A dataset with 106 observations on fossil shells from the SemiPar package ([https://CRAN.R-proje](https://CRAN.R-project.org/package=SemiPar)ct. [org/package=SemiPar](https://CRAN.R-project.org/package=SemiPar)).

#### Usage

fossil

#### Format

A data frame with 106 observations and 2 variables:

age The age of fossils, in millions of years

strontium.ratio Ratio of strontium isotopes ...

#### Source

Bralower, T.T, Fullagar, P.D., Paull, C.K, Dwyer, G.S. and Leckie, R.M. (1997). Mid-cretaceous strontium-isotope stratigraphy of deep-sea sections. *Geological Society of America Bulletin*, 109, 1421-1442.

#### References

Ruppert, D., Wand, M.P. and Carroll, R.J. (2003). *Semiparametric Regression*, Cambridge University Press.

<span id="page-7-0"></span>

A dataset containing the acceleration and time after impact of helmets from a simulated motorcycle accident.

#### Usage

helmet

#### Format

A data frame with 132 rows and 2 variables:

- x Time after impact, in milliseconds
- **y** Head acceleration, in units of  $g$  ...

#### Source

Dataset number 338 of *Hand, D. et al. (1993) A Handbook of Small Datasets*.

hessian\_solver *Inverse the hessian and multiply it by the score*

#### Description

Inverse the hessian and multiply it by the score

#### Usage

hessian\_solver(par, XX\_band, Xy, pen, w, diff)

#### Arguments

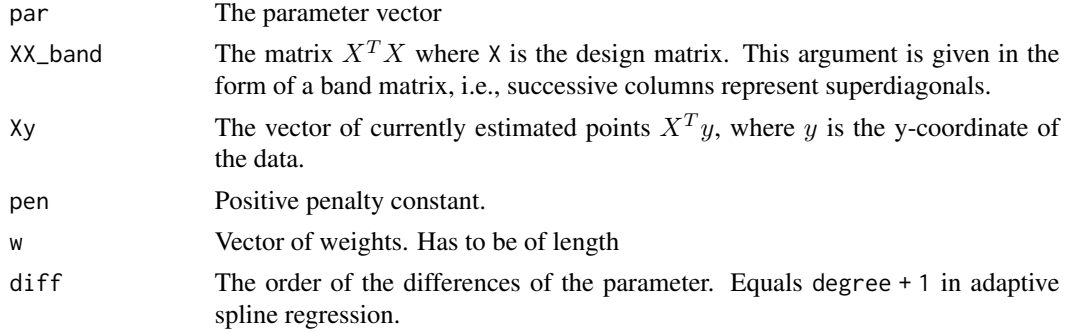

#### <span id="page-8-0"></span> $LDL$  9

### Value

The solution of the linear system:

$$
(X^T X + penDT diag(w)D)-1 XT y - par
$$

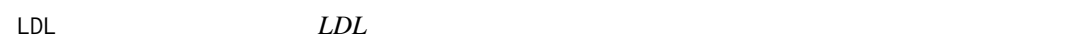

#### Description

Fast inplace LDL decomposition of symmetric band matrix of length k.

#### Arguments

D Rotated row-wised matrix of dimensions n\*k, with first column corresponding to the diagonal, the second to the first super-diagonal and so on.

#### Value

List with D as solution of our LDL decomposition.

#### Examples

```
n=10;
D0=1:10;
D1=exp(-c(1:9));
D=cbind(D0,c(D1,0))
sol=LDL(D)
```
lidar *Lidar data*

#### Description

Data from a light detection and ranging (LIDAR) experiment

#### Usage

lidar

#### Format

range distance travelled before the light is reflected back to its source logratio logarithm of the ratio of received light from two laser sources

#### <span id="page-9-0"></span>Source

- Sigrist, M. (Ed.) (1994). Air Monitoring by Spectroscopic Techniques (Chemical Analysis Series,vol. 197). New York: Wiley
- The R package <https://CRAN.R-project.org/package=SemiPar>

#### References

Ruppert, D., Wand, M.P. and Carroll, R.J. (2003). *Semiparametric Regression*, Cambridge University Press.

mat2rot *Rotate a band matrix to get the rotated row-wised matrix associated.* 

#### Description

Rotate a symmetric band matrix to get the rotated matrix associated. Each column of the rotated matrix correspond to a diagonal. The first column is the main diagonal, the second one is the upper-diagonal and so on. Artificial 0 are placed at the end of each column if necessary.

#### Usage

mat2rot(M)

#### Arguments

M Band square matrix or a list of diagonal.

#### Value

Rotated matrix.

#### Examples

```
A = diag(4)A[2,3] = 2A[3,2] = 2## Original Matrix
A
## Rotated version
R = mat2rot(A)R
rot2mat(mat2rot(A))
```
<span id="page-10-0"></span>

A dataset containing the tempature in Montreal for two years

#### Usage

montreal

#### Format

A data frame with 730 rows and 2 variables:

day The day of the year from January 1, 1961, to December 31, 1962

temp Temperature in Celsius ...

#### Source

fda::"MontrealTemp"

nmr *Nuclear Magnetic Resonance data*

#### Description

A signal of nuclear magnetic resonance.

#### Usage

nmr

#### Format

Data farme of 1024 rows and two columns: the index x and the signal y.

#### Source

.

- Data from <https://web.stanford.edu/~hastie/ElemStatLearn/datasets/nmr1.csv>.
- See also The Elements of Statisical Learning (2001, 2nd Ed.), *Hastie, T., Friedman, J., and Tibshirani, R.J*, p. 176

<span id="page-11-0"></span>

Get back a symmetric square matrix based on his rotated row-wised version. The rotated form of the input is such each column correspond to a diagonal, where the first column is the main diagonal and next ones are the upper/lower-diagonal. To match dimension, last element of these columns are discarded.

#### Usage

rot2mat(R)

#### Arguments

R Rotated matrix.

#### Value

Band square matrix.

#### Examples

 $D0 = 1:5;$  $D1 = c(0,1,0,0);$  $D2 = rep(2,3);$  $A = rot2mat(cbind(D0, c(D1, 0), c(D2, 0, 0)))$ A mat2rot(rot2mat(cbind(D0,c(D1,0),c(D2,0,0))))

titanium *Titanium heat data*

#### Description

A data set of 49 samples expressing the thermal property of titanium

#### Usage

titanium

#### <span id="page-12-0"></span>Format

49 observations and two variables:

- x temperature
- y physical property

#### Source

- de Boor, C., and Rice, J. R. (1986), Least-squares cubic spline approximation. II: variable knots. *Report CSD TR 21, Purdue U., Lafayette, IN.*
- Dierckx, P. (1993), *Curve and Surface Fitting with Splines*, Springer.
- Jupp, D. L. B. (1975), *Approximation to data by splines with free knots*, SIAM Journal on Numerical Analysis, 15: 328-343.

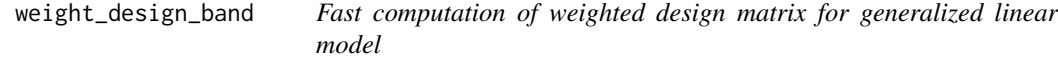

#### Description

Fast computation of weighted design matrix for generalized linear model

#### Usage

```
weight_design_band(w, alpha, B)
```
#### Arguments

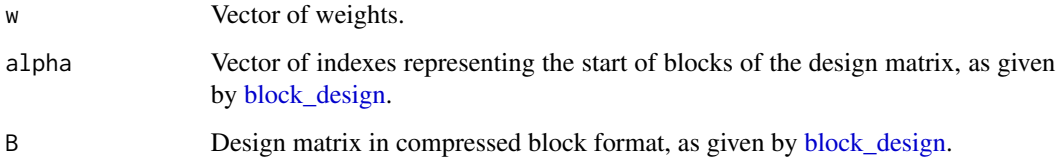

#### Value

Weighted design matrix  $X^T diag(w)X$  where X is the design matrix and  $W = diag(w)$  is a diagonal matrix of weights.

<span id="page-13-0"></span>

Fit B-Splines with weighted penalization over differences of parameters

#### Usage

```
wridge_solver(
 XX_band,
 Xy,
 degree,
 pen,
 w = rep(1, nrow(XX\_band) - degree - 1),old\_par = rep(1, nrow(XX\_band)),maxiter = 1000,tol = 1e-08
)
```
#### Arguments

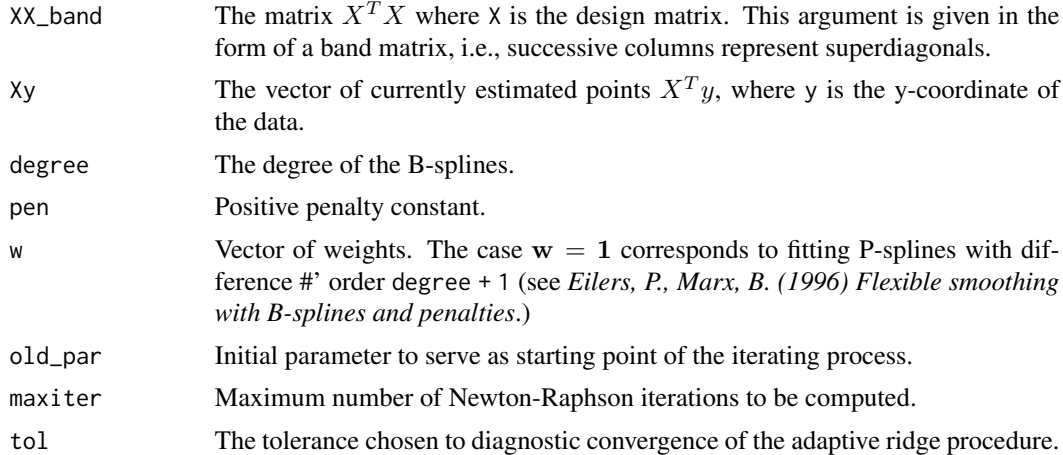

#### Value

The estimated parameter of the spline regression.

# <span id="page-14-0"></span>Index

∗ datasets bladder, [5](#page-4-0) coal, [6](#page-5-0) fossil, [7](#page-6-0) helmet, [8](#page-7-0) lidar, [9](#page-8-0) montreal, [11](#page-10-0) nmr, [11](#page-10-0) titanium, [12](#page-11-0) aridge\_solver *(*aspline*)*, [2](#page-1-0) aspline, [2](#page-1-0) band\_weight, [5](#page-4-0) bandsolve, [4](#page-3-0) bladder, [5](#page-4-0) block\_design, [6,](#page-5-0) *[13](#page-12-0)* coal, [6](#page-5-0) fossil, [7](#page-6-0) helmet, [8](#page-7-0) hessian\_solver, [8](#page-7-0) LDL, [9](#page-8-0) lidar, [9](#page-8-0) mat2rot, [10](#page-9-0) montreal, [11](#page-10-0) nmr, [11](#page-10-0) rot2mat, [12](#page-11-0) titanium, [12](#page-11-0) weight\_design\_band, [13](#page-12-0) wridge\_solver, [14](#page-13-0)